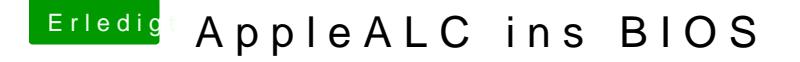

Beitrag von Fredde2209 vom 20. Januar 2017, 18:57

In der Default **@gromen waren aber sehr ähnliche Einstellungen**. Der einzi Unterschied (außer naürlich des SMBioses) waren die Einträge Disable Nvi Außerdem der Bootflag -xcpm bei grivens Bios. Was macht das genau?